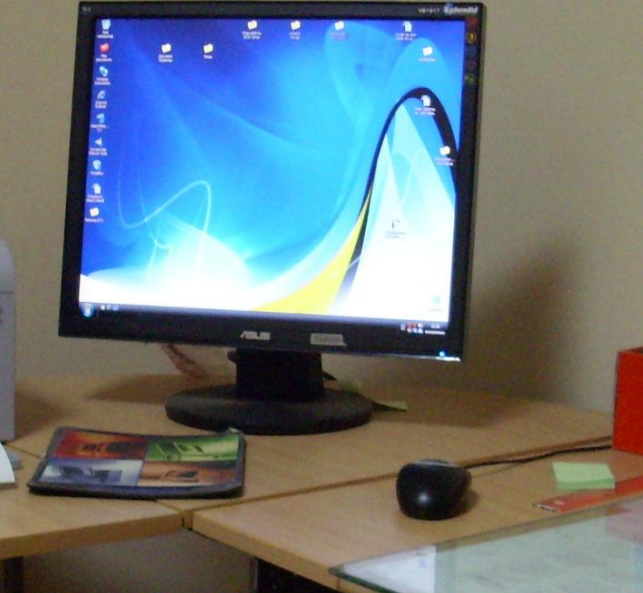

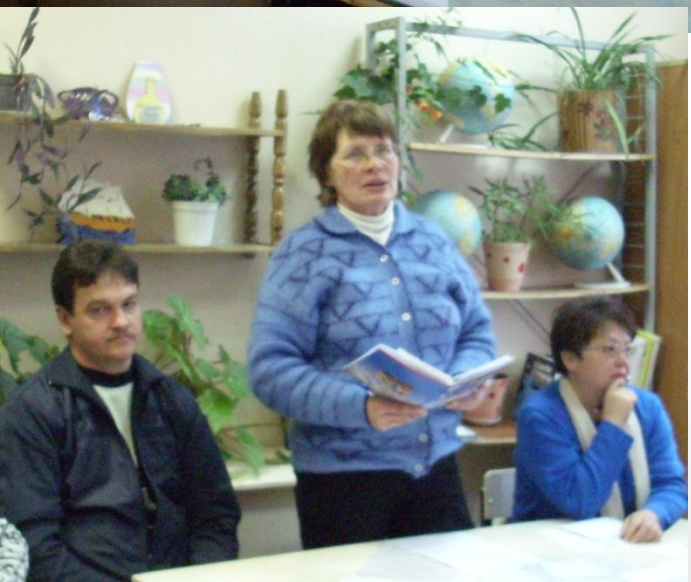

**К нам учитель подошел И сказал, заохав: За компьютером сидеть-Это дети плохо! Плохо это или нет - Вам решать в итоге. Наш учителю ответ Помещаем в блоге:**

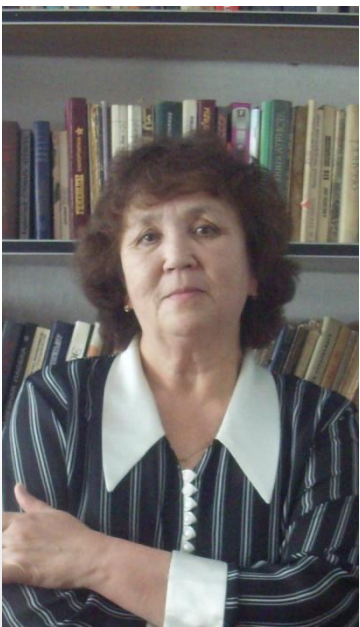

**Исследовательская работа учащихся Масловской СОШ.** 

# *Компьютер и здоровье.*

2009/01/22 14:57

**с.Маслово 2011 год.Батршина .Р.В**

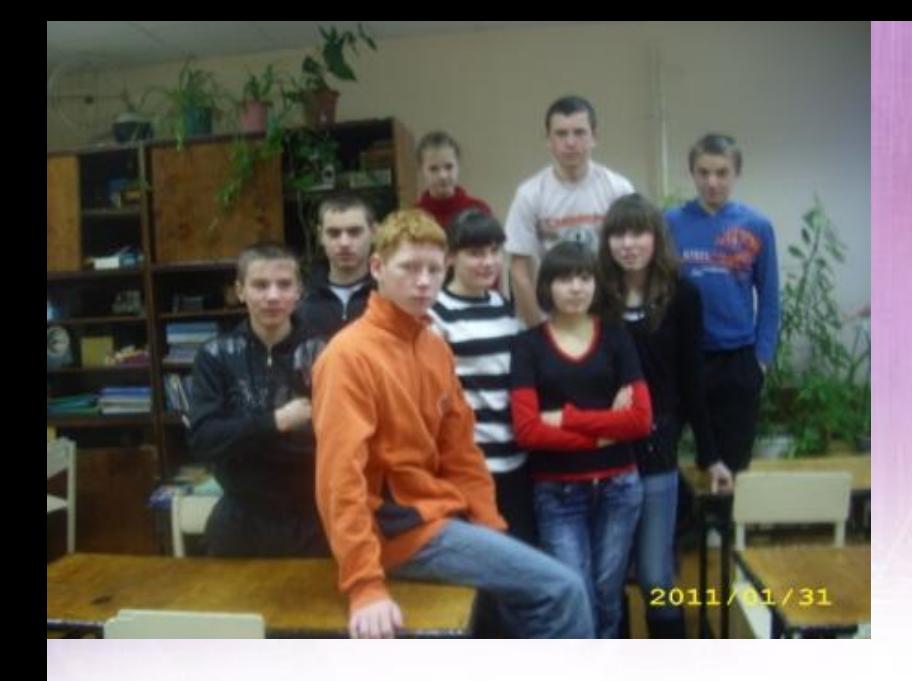

# **Почему мы выбрали эту тему?**

**Компьютерный мир так заманчив, красочен и моден. Но, компьютер влияет на все биологические характеристики организма человека, и в первую очередь, на его физическое и психическое здоровье. И поэтому мы решили исследовать зависимость учащихся школы от компьютера, влияние компьютера на здоровье школьника и к каким изменениям в организме может привести это влияние.**

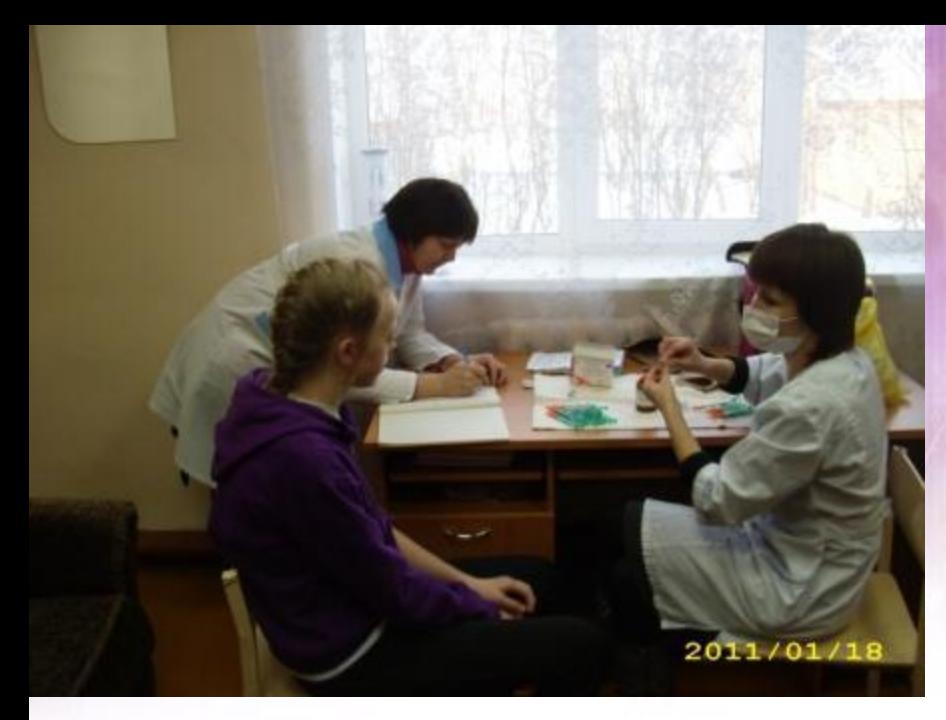

## **Состояние здоровья подростков по данным министерства**

#### **Гипертония**

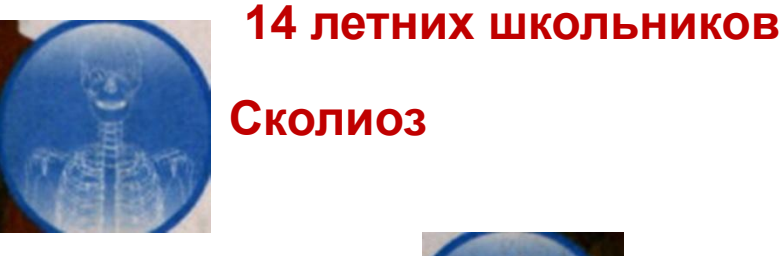

**Сколиоз**

**области.**

**диспансеризация**

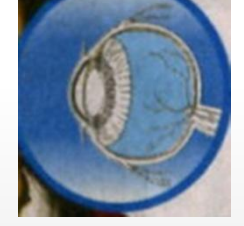

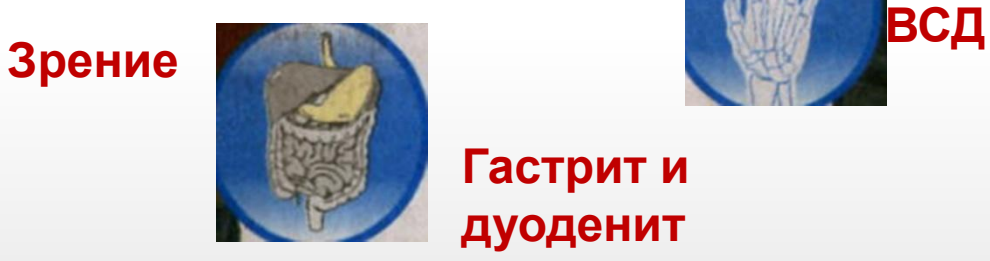

**Гастрит и дуоденит**

**здравоохране В 2011 году внеплановая** 

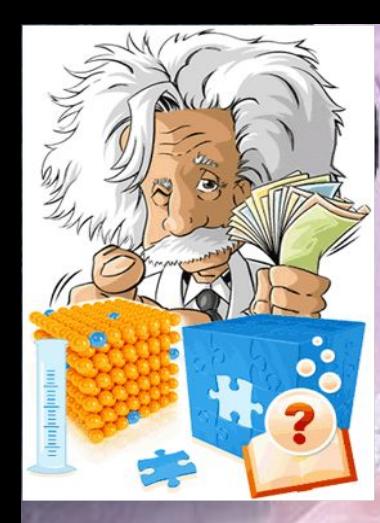

# **Участники исследовательской работы:**

#### **ЛАХТАЧЕВ ЕВГЕНИЙ**

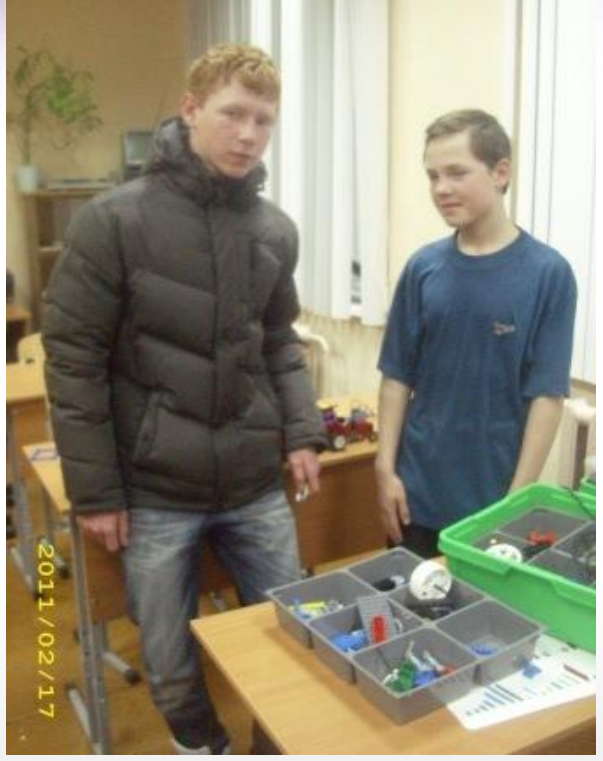

**Группа учащихся 3-11 классов,члены кружка принявшие участие в анкетировании и в экспериментальном исследовании состояния здоровья после работы на компьютере.**

 **ДУНАЕВ ПАВЕЛ**

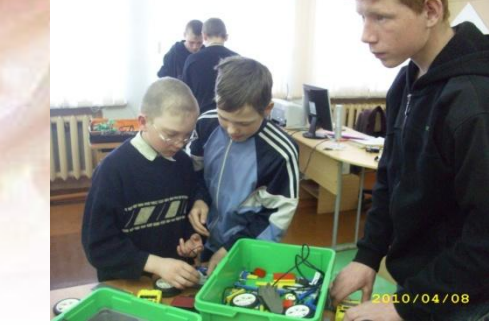

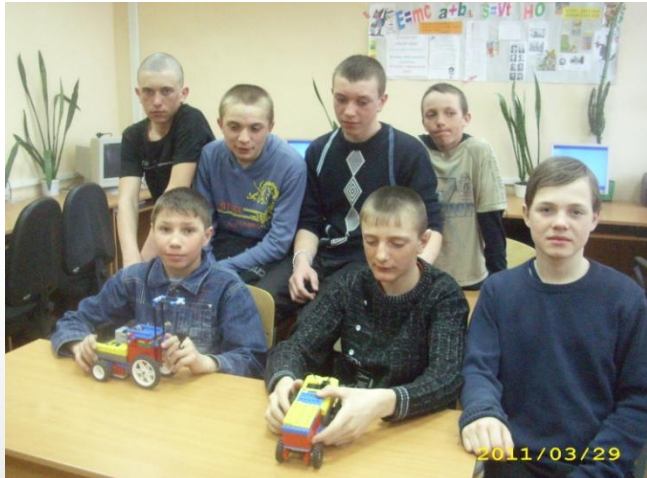

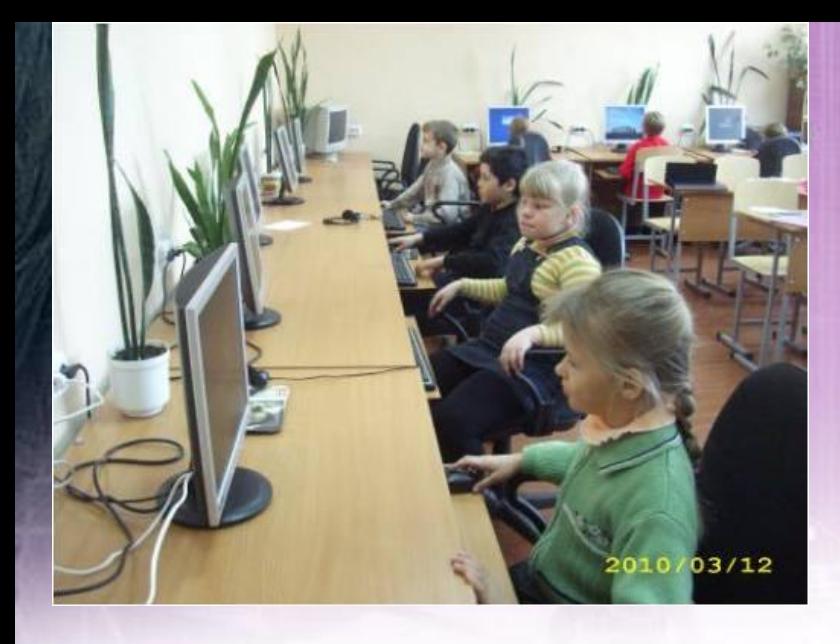

### **Цель проекта:**

- **• Формирование бережного отношения к своему здоровью**
- **• Формирование компетентности в сфере самостоятельной познавательной деятельности, навыков работы в команде**
- **• Привитие навыков работы с большими объемами информации, выделение главного**
- **• Пропаганда здорового образа жизни.**

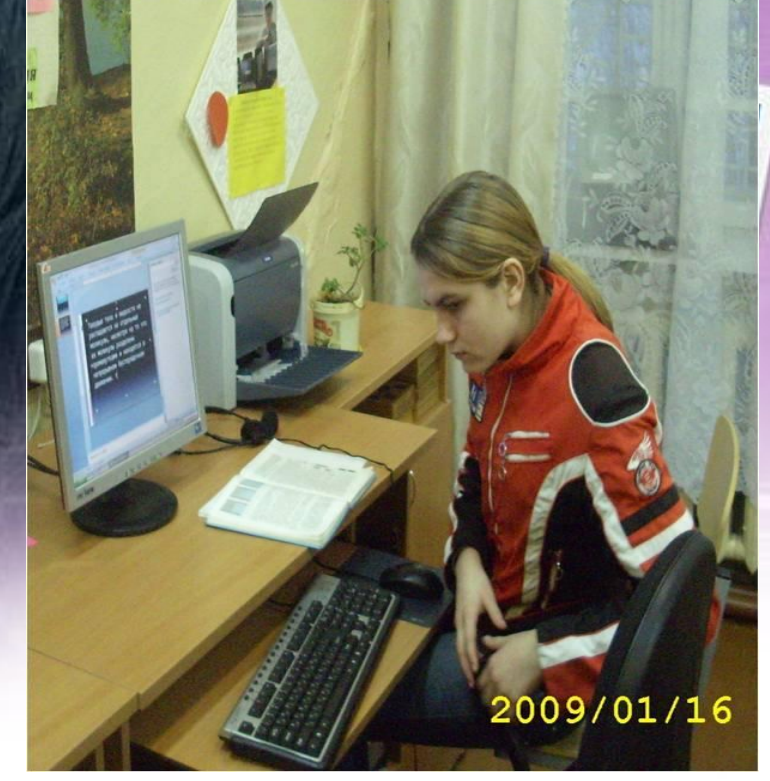

**Проектируемые результаты исследовательской работы**

**1.Определение количества времени , проведенного учащимися за компьютером, и зависимости их здоровья от этого фактора**.

**2.Влияние компьютера на развитие интеллекта и психическое состояние.**

**3. Что помогает сберечь здоровье при работе на компьютере.**

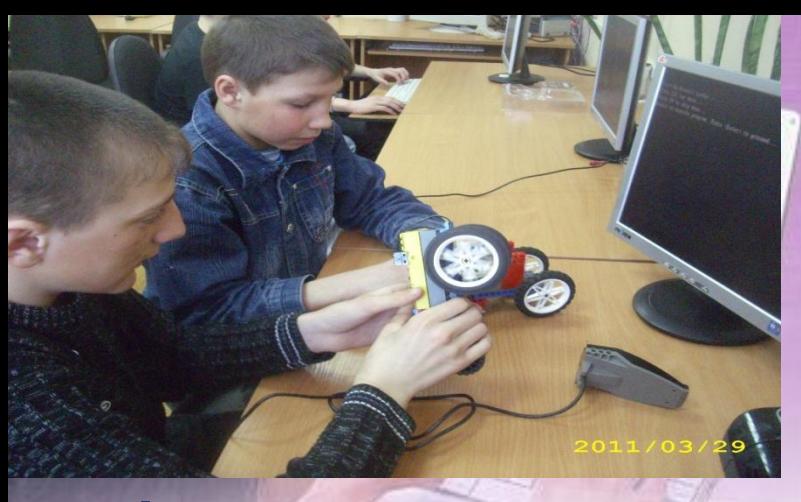

Формы исследовательской работы:

**1. Анкетирование.(83 человека). 2.Медицинское обследование. 3. Эксперимент. 4.Изучение теории о влиянии ПК на человека.**

## **НЕГАТИВНЫЕ ФАКТОРЫ ВОЗДЕЙСТВИЯ КОМПЬЮТЕРА НА ЗДОРОВЬЕ ЧЕЛОВЕКА .**

**Многие люди, постоянно работающие с компьютером, отмечают, что часто через короткое время после начала работы появляются головная боль, болезненные ощущения в области мышц лица и шеи, ноющие боли в позвоночнике, резь в глазах, слезоточивость, нарушение четкого видения, боли при движении рук. Российский Научноисследовательский институт охраны труда провел медико- биологические** 

#### **Компьютерный зрительный**

**синдром Человеческое зрение абсолютно не адаптировано к компьютерному экрану, мы привыкли видеть цвета и предметы в отраженном свете, что выработалось в процессе эволюции. Экранное же изображение самосветящееся, имеет значительно меньший контраст, состоит из дискретных точек – пикселей. Утомление глаз вызывает мерцание экрана, блики, неоптимальное сочетание цветов в поле зрения. Отечественные и зарубежные исследования показывают, что**  более 90% пользователей компьютеров жалуются на жу **или боли в области глаз, чувство песка под веками,**  затуманивание зрения и др. Комплекс этих и други**х характерных недомоганий с недавнего времени получ название«Компьютерный зрительный синдром».** 

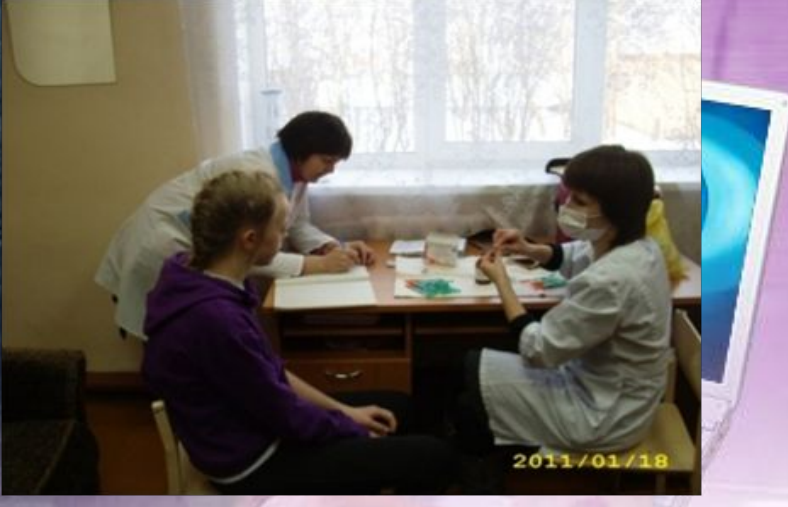

**По данным итальянских ученых, которые обследовали свыше 5 тысяч пользователей, были отмечены следующие симптомы: покраснение глаз – 48 %, зуд – 41, боли – 9, потемнение в глазах – 2,5, двоение – 0,2 %. При этом отмечались объективные изменения: снижение остроты зрения – 34 %, бинокулярного зрения – 49 %. В то же время в результате длительной работы очень велик риск появления, или прогрессивности уже имеющейся, близорукости. В качестве профилактического средства совершенно не лишним является использование оков, специально предназначенных для работы за ПК. Компьютерные очки защищают глаза от отрицательного воздействия монитора. Они повышают отчетливость восприятия, оптимизируют цветопередачу, снижают зрительное утомление, повышают комфортность и работоспособность.** 

#### **Компьютерное излучение . Когда все устройства ПК включены, в районе рабочего места оператора формируется сложное по структуре электромагнитное поле. Реальную угрозу для пользователя компьютера представляют электромагнитные поля. Как показали результаты многочисленных научных работ, монитор ПК является источником: - электростатического поля; - слабых электромагнитных излучений в низкочастотном и высокочастотном диапазонах (2 Гц – 400 кГц); - рентгеновского излучения; - ультрафиолетового излучения; - инфракрасного излучения; - излучения видимого диапазона. Влияние их на организм человека изучено недостаточно, однако ясно, что оно не обходится без последствий.**

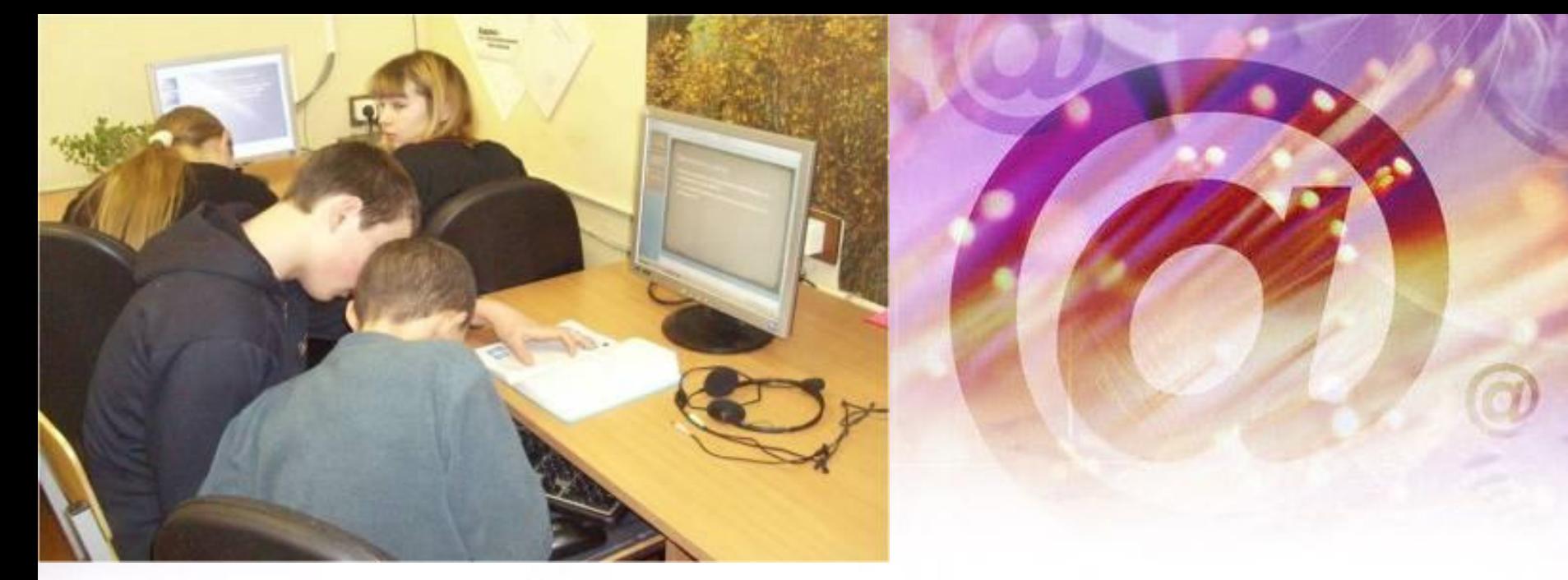

**Исследования функционального состояния пользователей ПК, проведенные Центром электромагнитной безопасности, показали, что в организме человека под влиянием электромагнитного излучения монитора происходят значительные изменения гормонального состояния, специфические изменения биотоков головного мозга, изменение обмена веществ. Низкочастотные электромагнитные поля при взаимодействии с другими отрицательными факторами могут инициировать раковые заболевания и лейкемию.** 

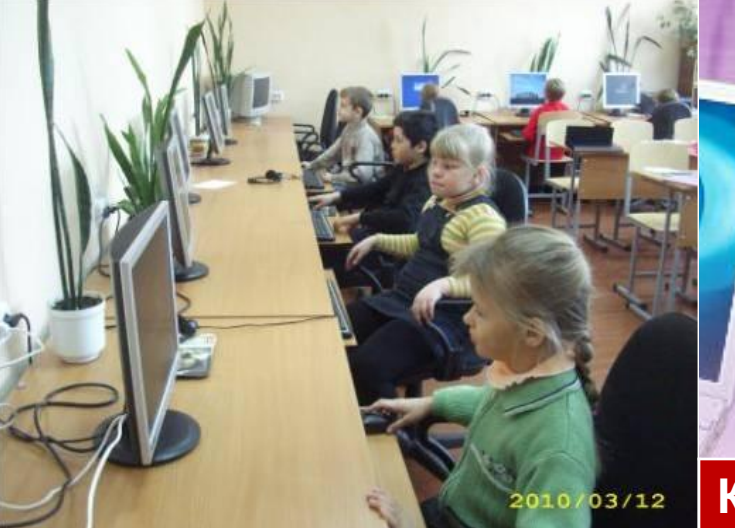

### **Есть ли дома компьютер?**

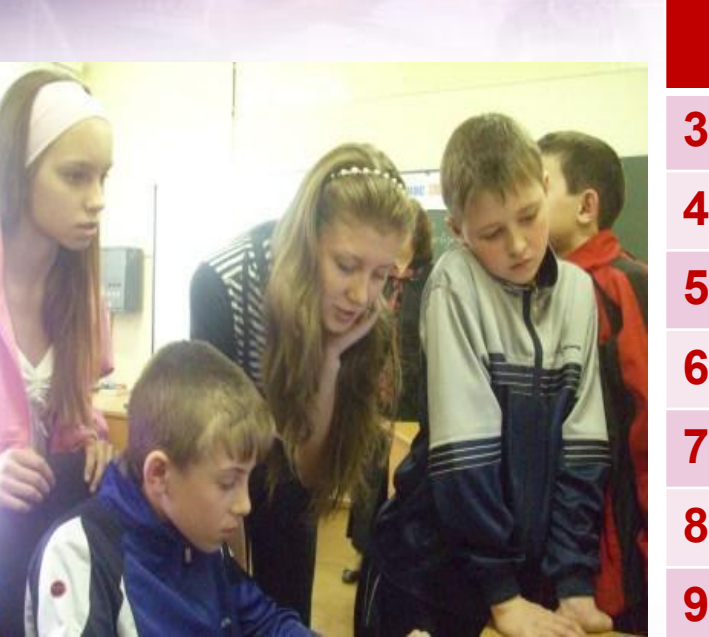

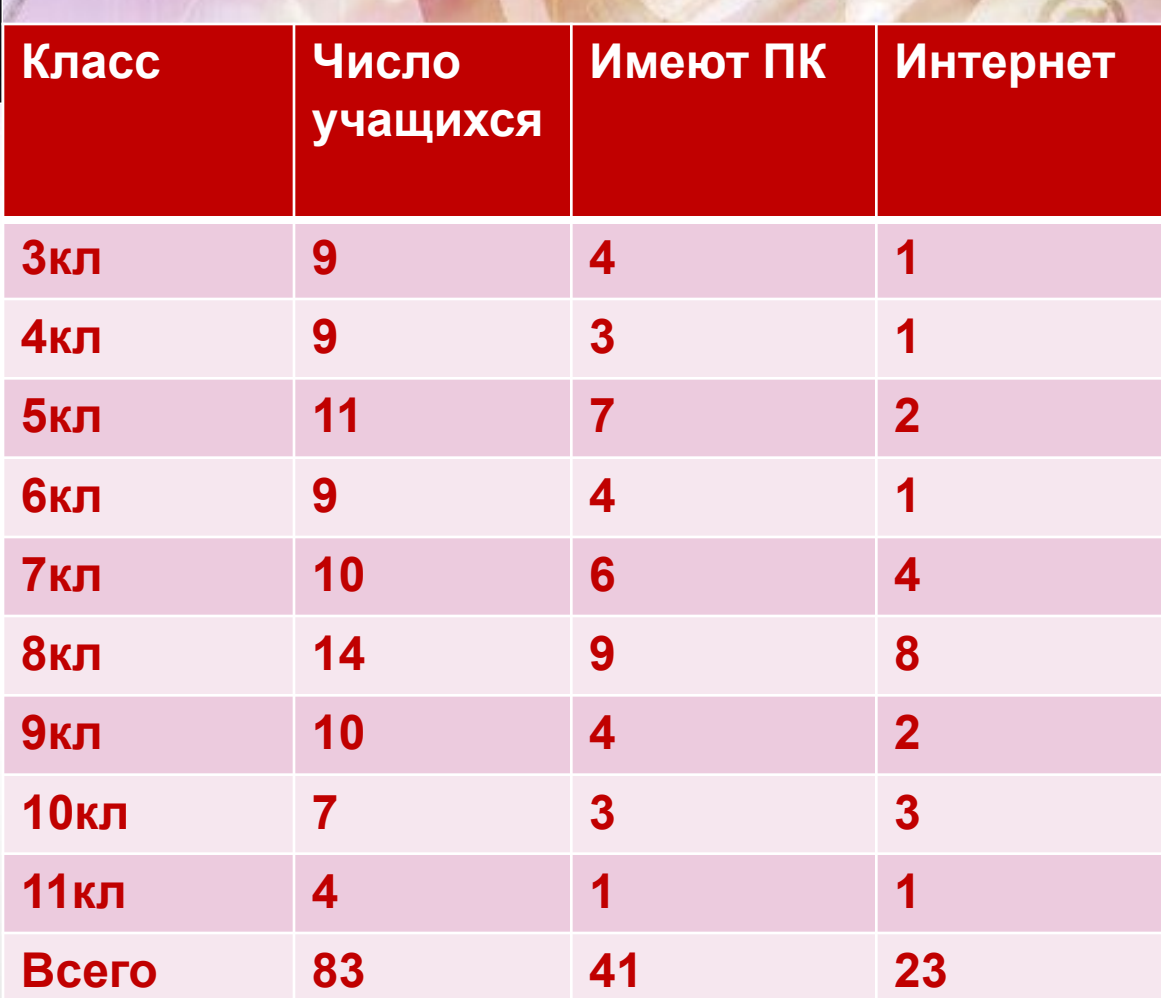

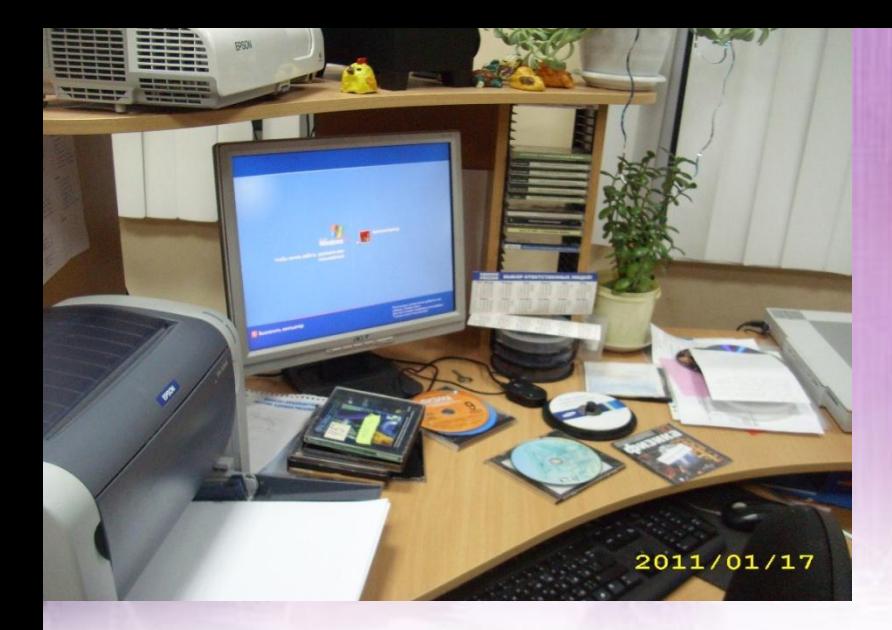

#### **Востребованы ли компьютерные технологии в жизни?**

100%

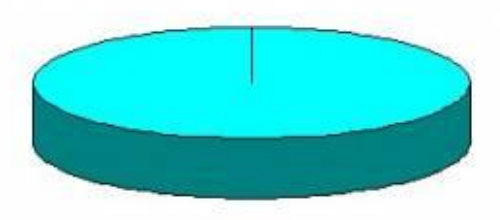

#### **Нужен ли компьютер в жизни человека?**

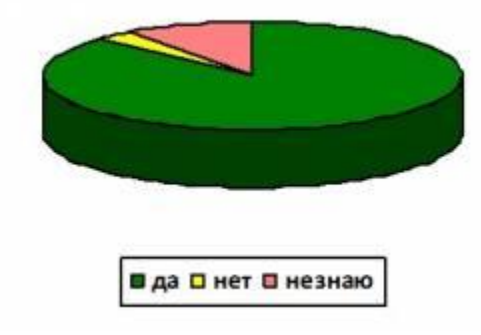

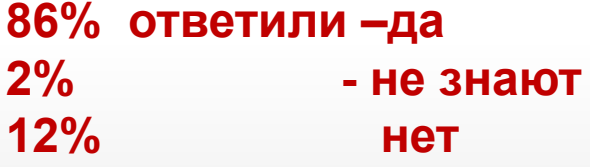

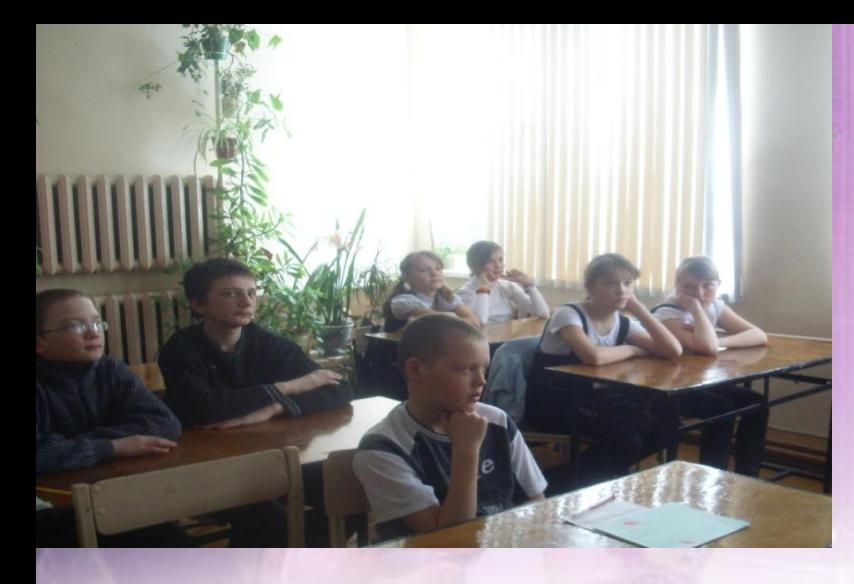

К чему приводит **использование компьютера, по твоему мнению?**

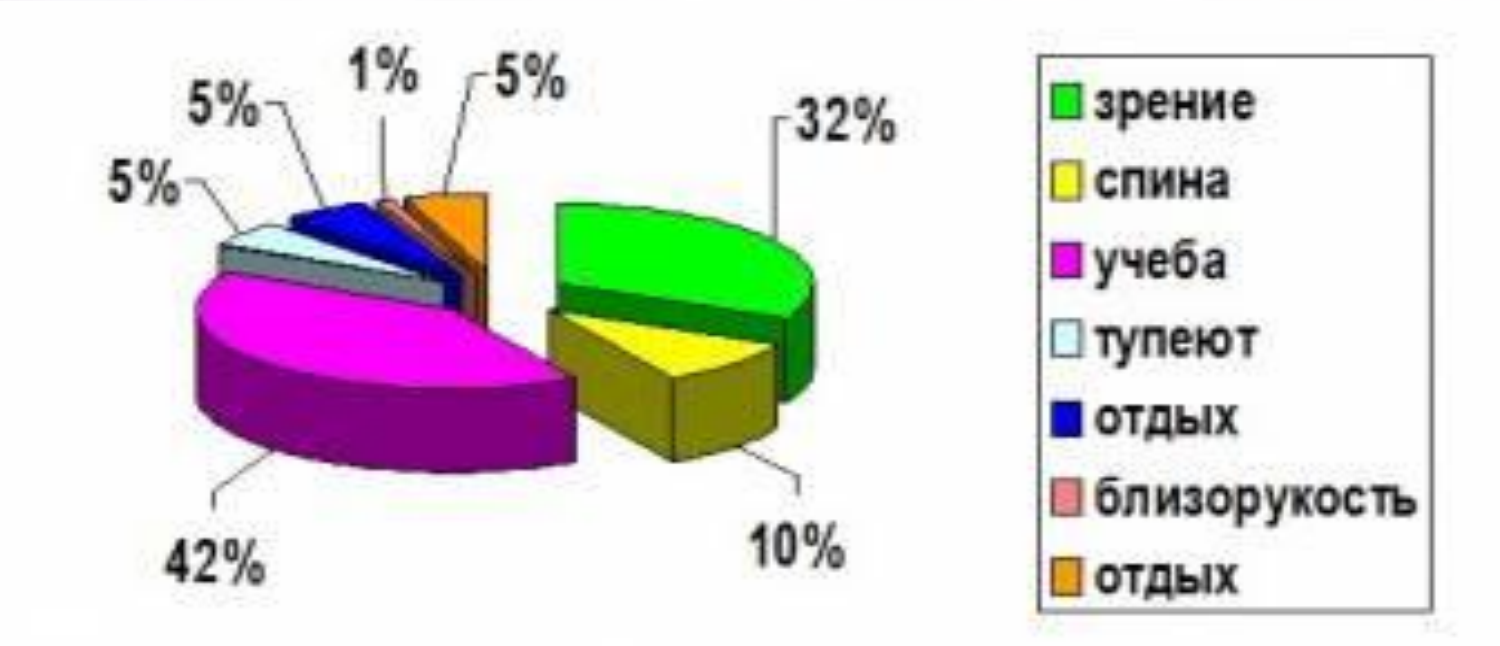

2011/02/25

#### **Устаете ли Вы от работы на компьютере?**

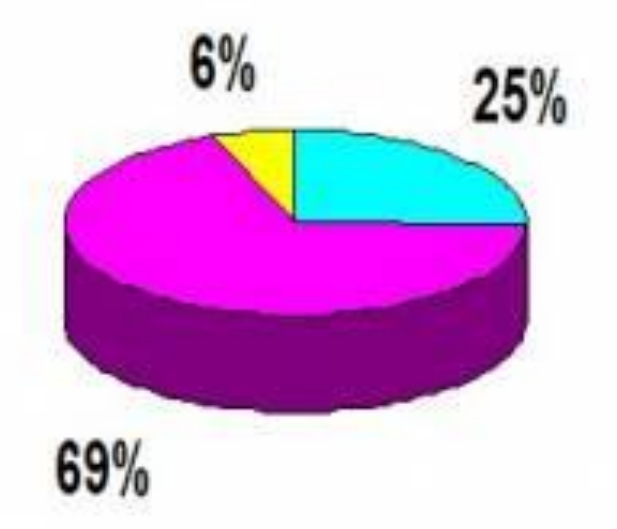

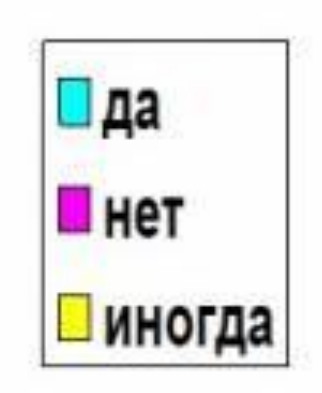

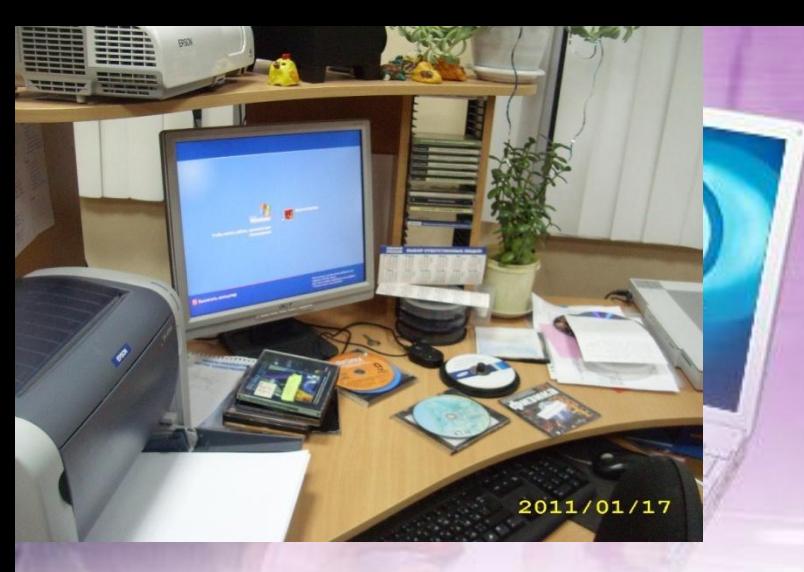

#### **Делаешь ли ты перерыв?**

#### **Болят ли у тебя спина, запястья,глаза?**

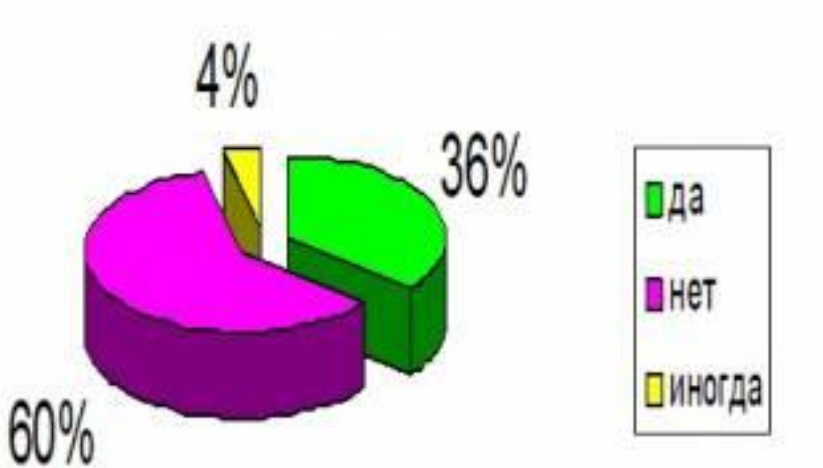

 $2;4%$ 15; 29% Пда Пнет Пиногда 35; 67%

**Вывод:Учащиеся знают о влиянии ПК на здоровье и о том, что надо соблюдать правила работы на компьютере.**

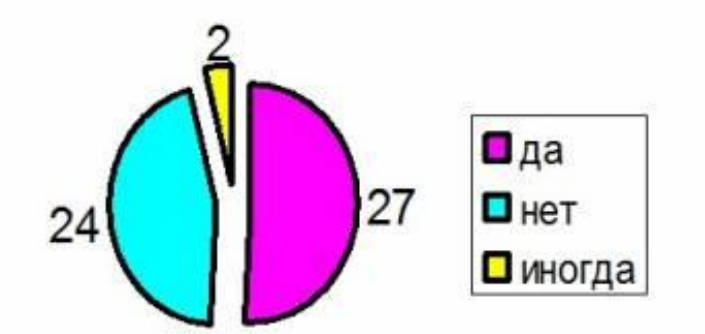

Нервничаешь ли ты, если что **нибудь не получается?**

#### **Исследование влияния компьютера на психику подростка.**

Отношение к компьютеру

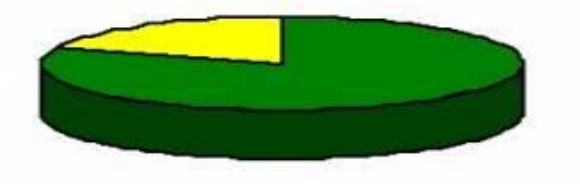

**П** положительное отношение к ПК

□ отрицательное отношение кПК

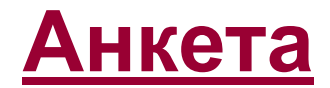

**100% - да 54% - да , 46% - нет**

**Вывод: Компьютер в большей степени негативно влияет на психику и общее состояние человека.**

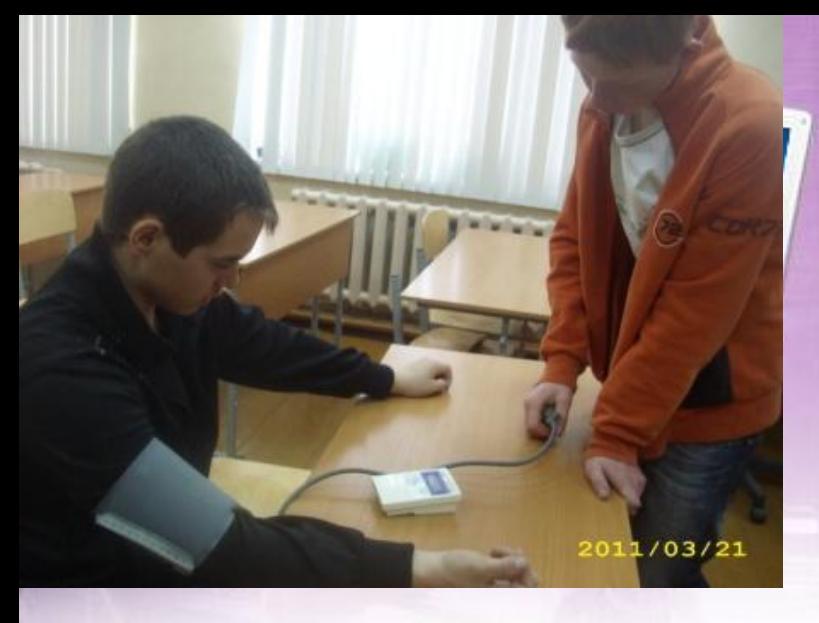

**Исследование влияния компьютера на артериальное давление и пульс подростков.**

*Цель работы:* определить на уроках информатики степень воздействия компьютера на артериальное давление и пульс.

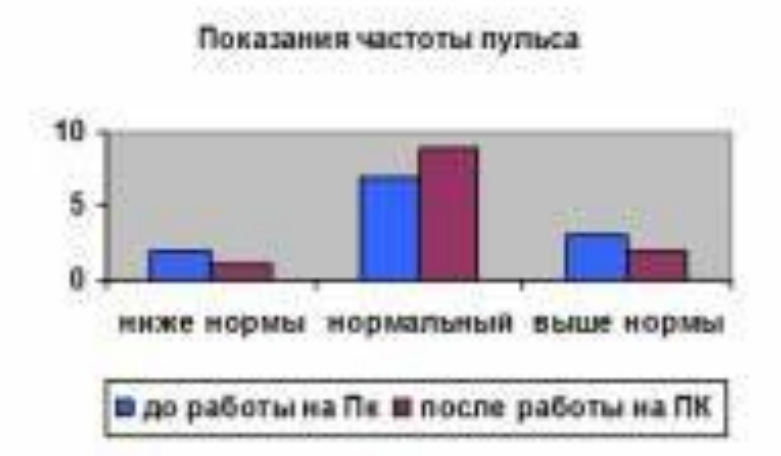

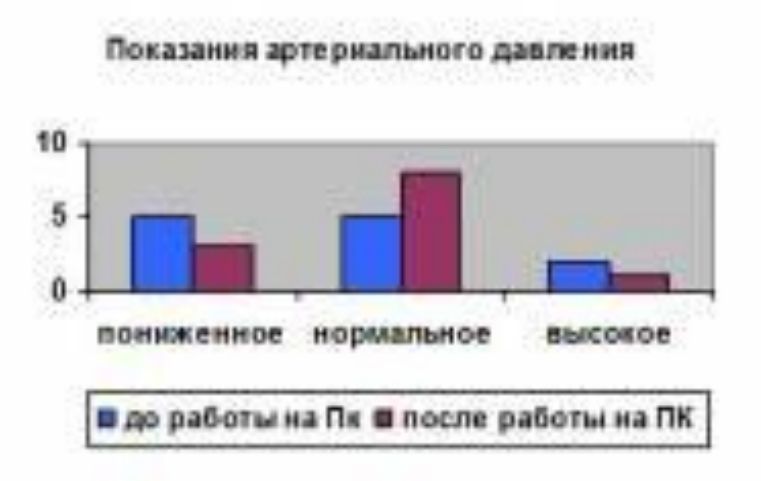

**У учащихся 11 класса было измерено артериальное давление до и после работы за компьютером. Результаты измерений показали, что компьютер влияет на артериальное давление и частоту пульса. Высокое давление еще увеличивается , а низкое становится еще ниже.**

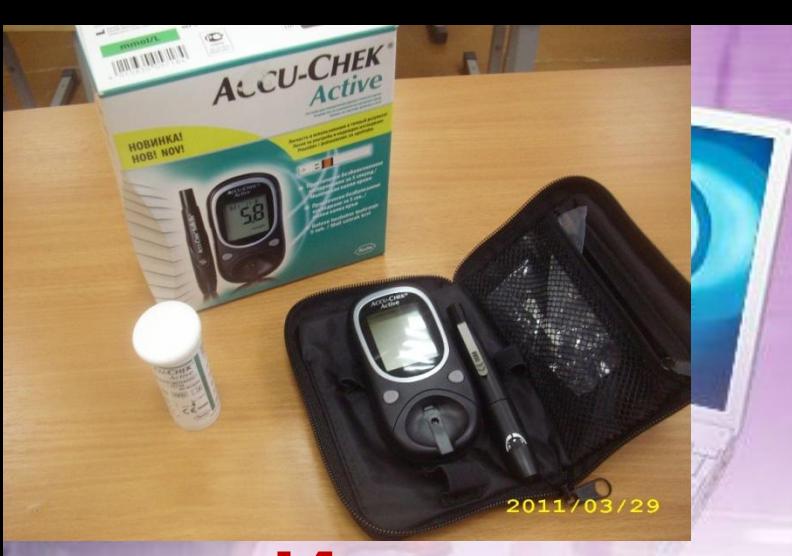

# **Изменение сахара в крови.**

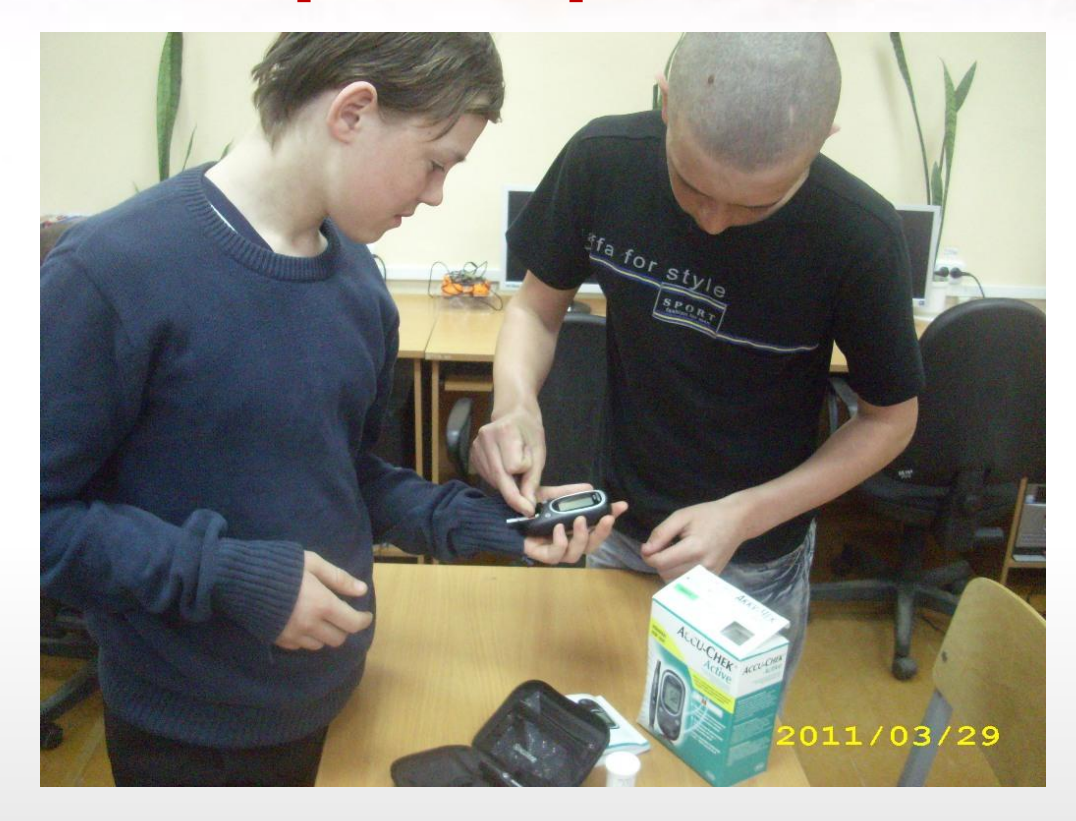

#### **Исследование влияния компьютера на концентрацию внимания.**

*Цель исследования:* определить уровень концентрации внимания учащихся до и после работы на компьютере.

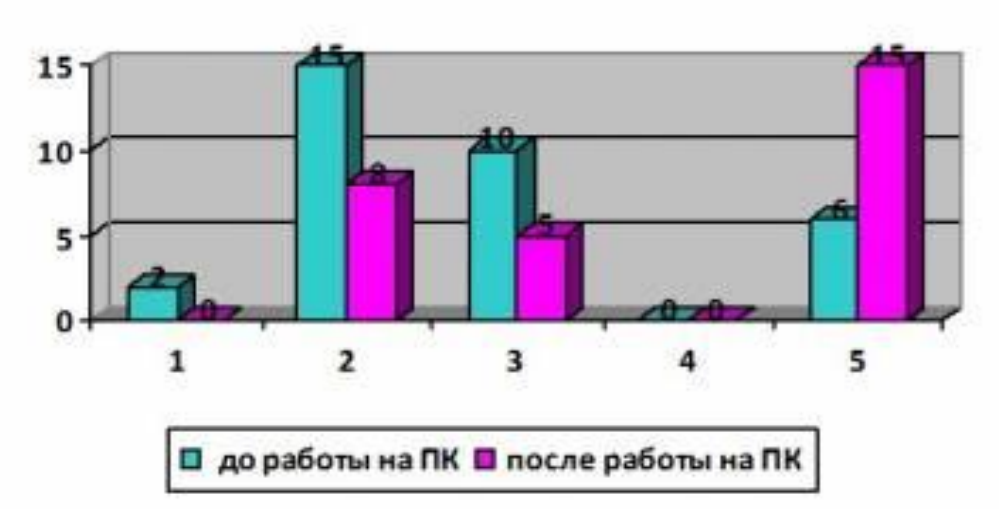

#### **Тест Пьерона-Рузера**

**Выводы: компьютер не снижает концентрацию внимания подростков и не активизирует его. общение с компьютером улучшает в целом настроение, снимает напряжение и стресс .**

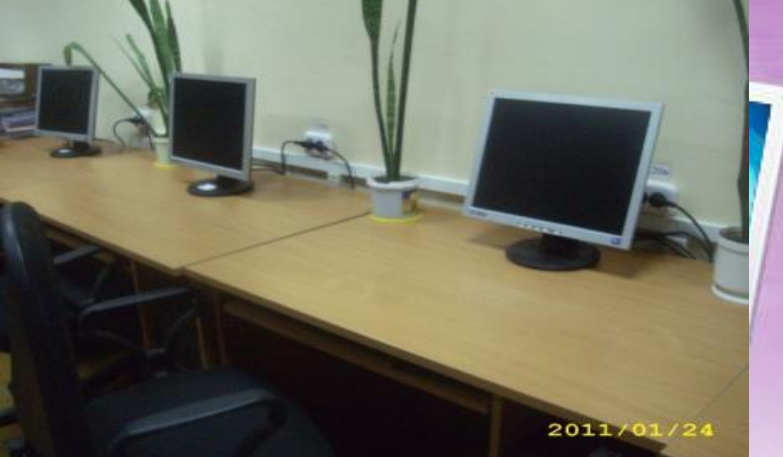

#### **Исследование влияния компьютера на избирательность внимания.**

*Цель исследования:* определить уровень избирательности внимания учащихся до и после работы за компьютером.

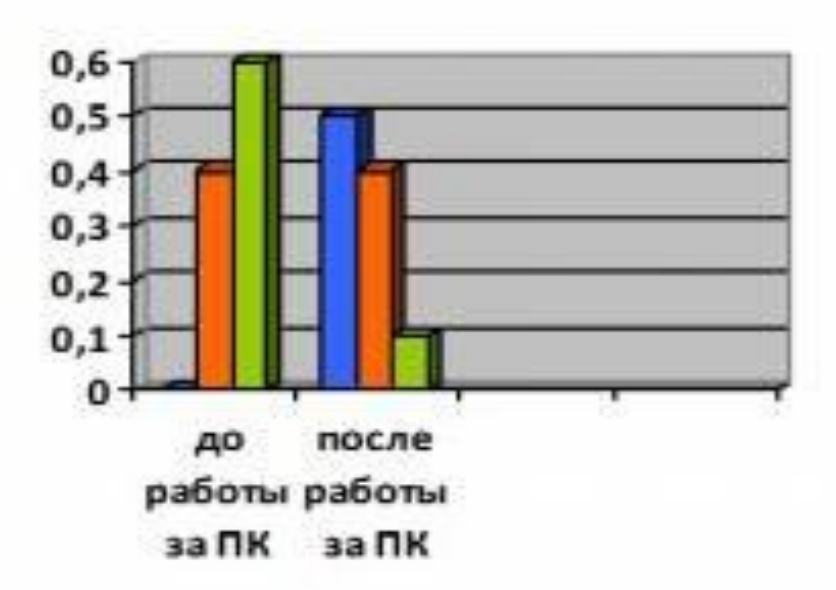

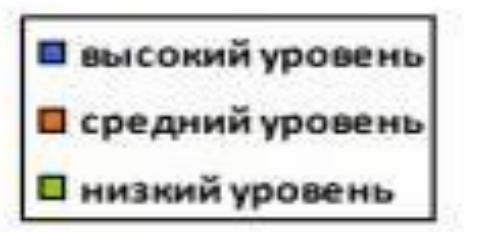

#### **Исследование влияние компьютера на наблюдательность.**

*Цель исследования:* установить уровень наблюдательности учеников до и после работы за компьютером. Найди 10 отличий

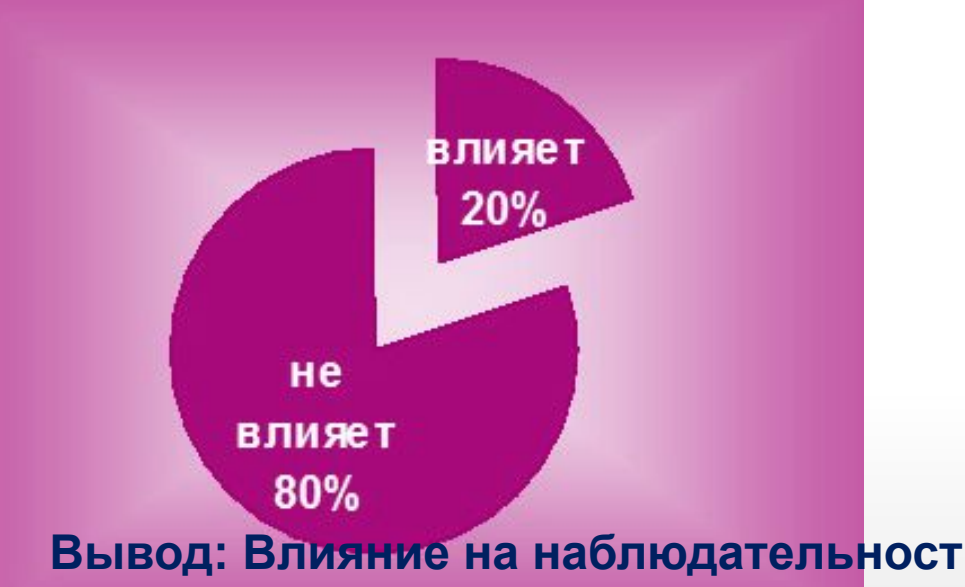

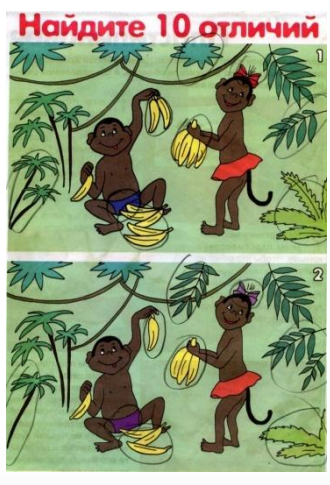

**Вывод: Влияние на наблюдательность не значительна.**

**Исследование влияния Интернета на подростков.**

**Сколько времени в день Вы проводите в Интернете в образовательных целях?**

**Сколько времени в день Вы проводите в Интернете в развлекательных целях?**

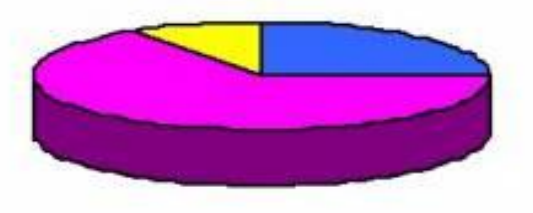

В 2-3 часа В 0,5-1,5 часа В 0,1-0,4 часа

**11,5% от 10- 40 минут 24.8% от2-3 часов 63,7% от0,5 до 1.5 часа**

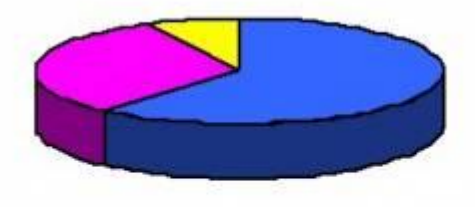

0 2-3 часа В 0,5-1,5 часа О 0,1-0,4 часа

**72%- 2-3 часа 7%10-40 мин 21% 0,5-1.5 часа**

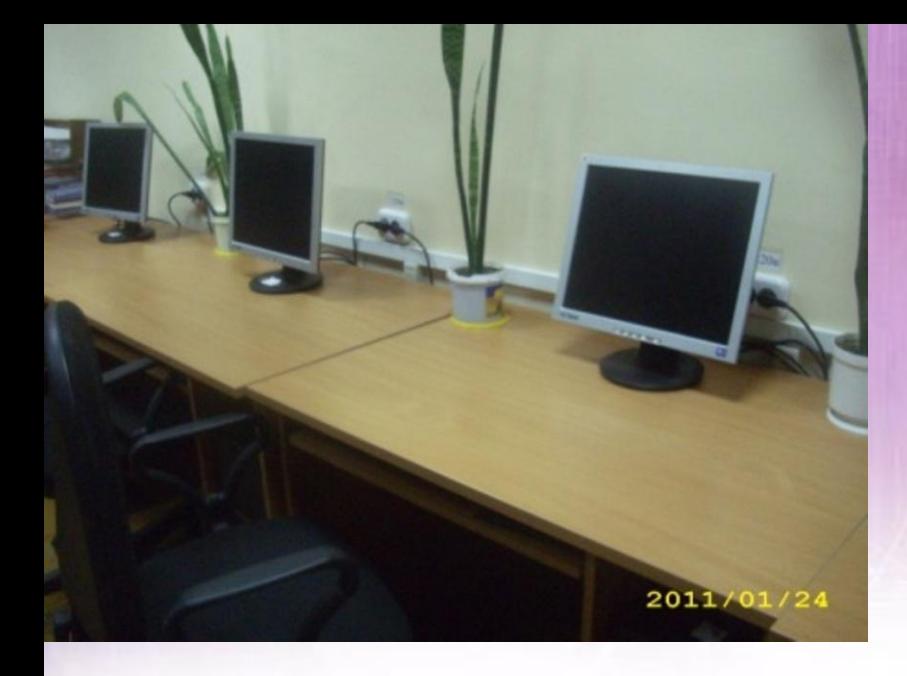

# **Основные правила гигиены**

### **зрения.**

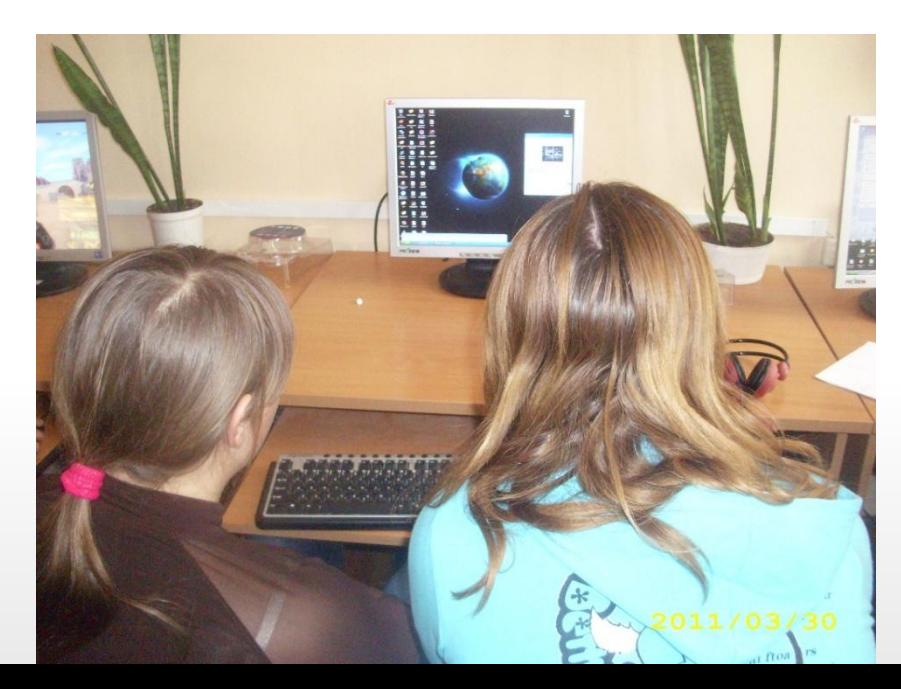

Ш. ЛЕКАТЕЛЬНЫЙ МИ<u>Р ФИЗИК</u>И

WITE

# **Упражнения для разминки**

• **Положите руку на край стола ладонью вниз.** 

•**Взявшись за пальцы другой рукой, отведите кисть назад удерживайте в таком положении в течение 5 с.** 

- **•Повторите упражнение для другой руки.**
- **•Слегка упритесь рукой в стол, на 5 с напрягите пальцы и запястье.**
- **• То же проделайте другой рукой.**
- **•Сильно сожмите пальцы в кулаки, затем распрямите их.**
- **• Сядьте на стул прямо, ноги твердо поставьте на пол.**
- **• Наклонитесь как можно ниже, чтобы достать головой колени. Оставайтесь в таком положении 10 с, затем распрямитесь, напрягая при этом мышцы ног.**
- **•Повторите упражнение 3 раза.**
- **•Многие держат на столе резиновую эластичную игрушку или кольцоэспандер и с его помощью время от времени разминают кисти рук.**

# Организация рабочего места

- ▪ **В комнате должно быть как естественное, так и искусственное освещение.**
- ▪**Офисы необходимо оборудовать не только отопительными приборами, но и системами кондиционирования воздуха или эффективной вентиляцией.**  ▪**Стены и потолки следует окрашивать матовой краской.**
- ▪**Желательно, чтобы площадь рабочего места составляла не менее 6 м², а .**
- ▪**Стол следует поставить сбоку от окна так, чтобы свет падал слева.**
- ▪**Искусственное же освещение должно быть общим и равномерным, однако использование одних только настольных ламп недопустимо.**
- ▪**Чтобы работа за компьютером не вредила здоровью, в процессе ее необходимо постоянно следить за положением тела.**
- ▪**Голову следует держать ровно по отношению к плечам.**
- ▪**Сутулость вызывает чрезмерную нагрузку на плечевые сухожилия и мышцы плеча.**

**используют компьютер, но в общении отдают предпочтение друзьям, играм на улице, чтению.**

- **Анализ анкет говорят о том, что практически все учащиеся на сегодняшний день понимают это и стараются соблюдать нормы общения с ним. - Учащиеся нашей школы, учителя активно**
- **Чрезмерное увлечение компьютером, не соблюдение самых простых правил его использования , может привести к нарушению состояния человека и психического, и физического.**

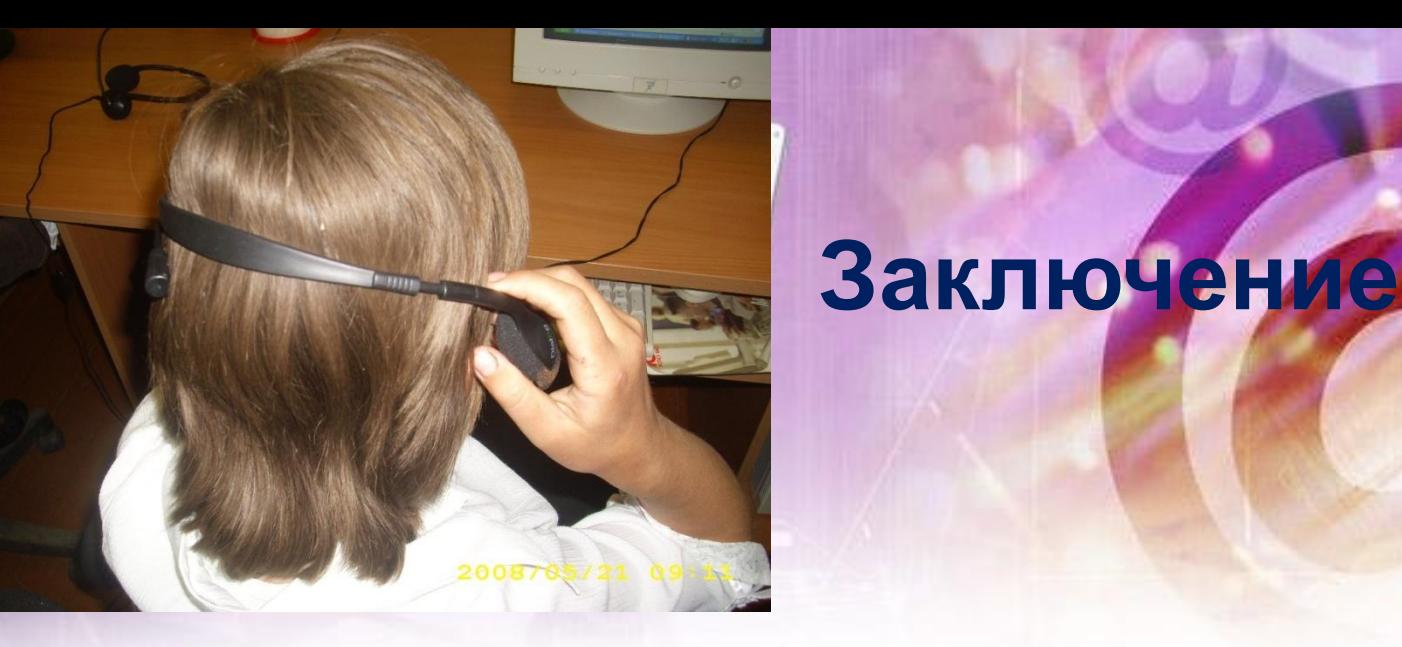

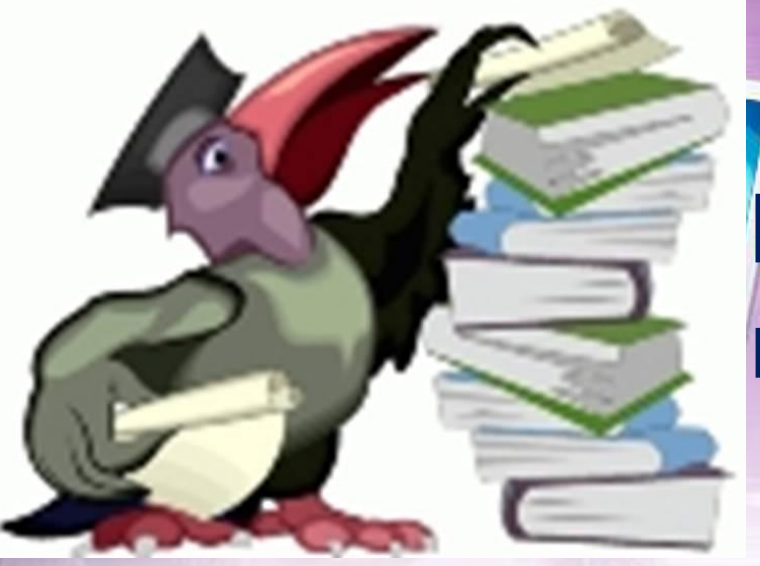

# **Использованы материалы:**

**1. Билич Г.Л., Назарова Л.В./ Основы валеологии / С.- Петербург МСМХС, 1998г. 2.Ермилова И.А. Собираетесь в школу? Тренируйте глаза!/** 

**Ермилова И.А.//Здоровье школьника – 2008 - №8, стр.56.**

**3.Ермилова И.А.Ограничьте просмотр передач!/ Ермилова И. А.//Здоровье школьника – 2008 - №8, стр.22**

**4.Попов С.В./ Валеология в школе и дома./ С.-Петербург «Союз», 1997г.** 

**5. WWW.Mednovosti. ru**

**6. WWW.Inopressa. ru.**

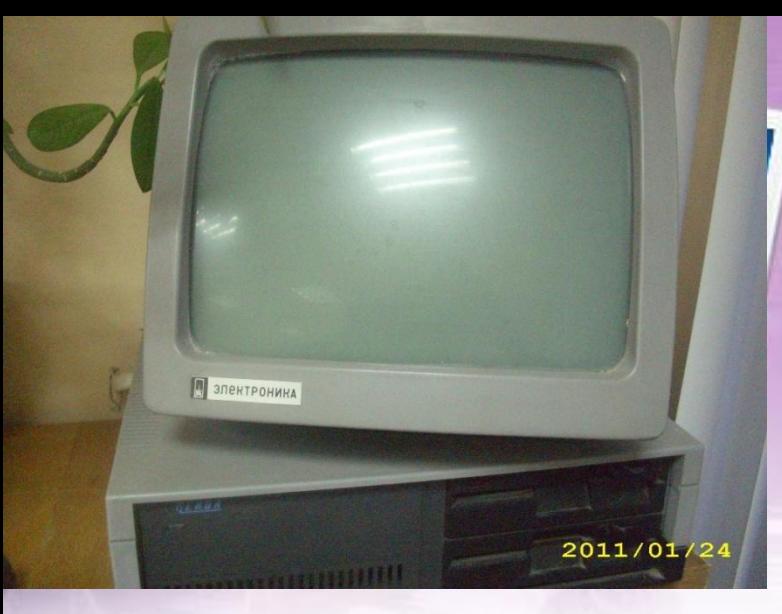

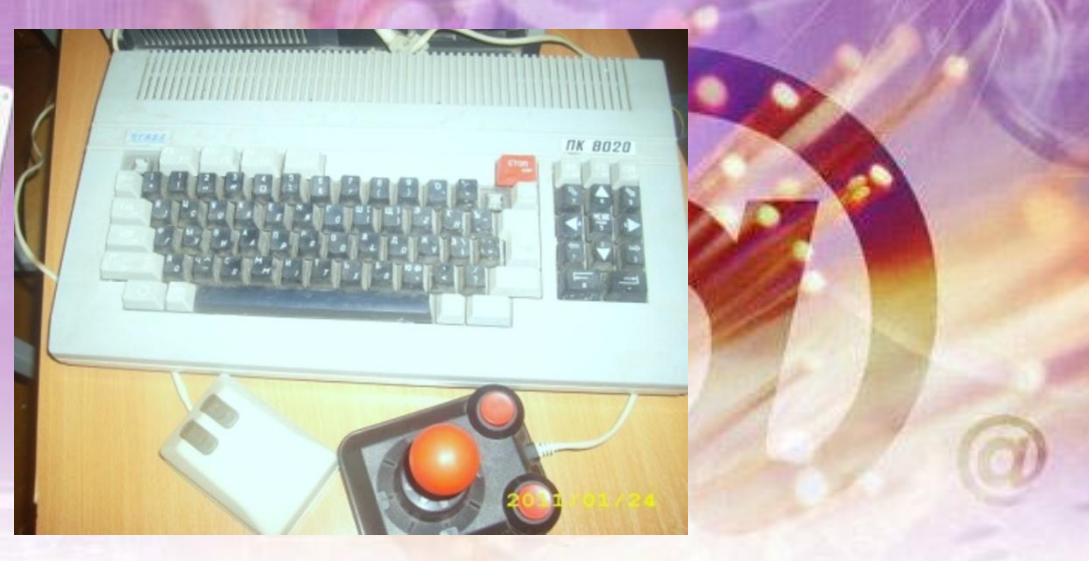

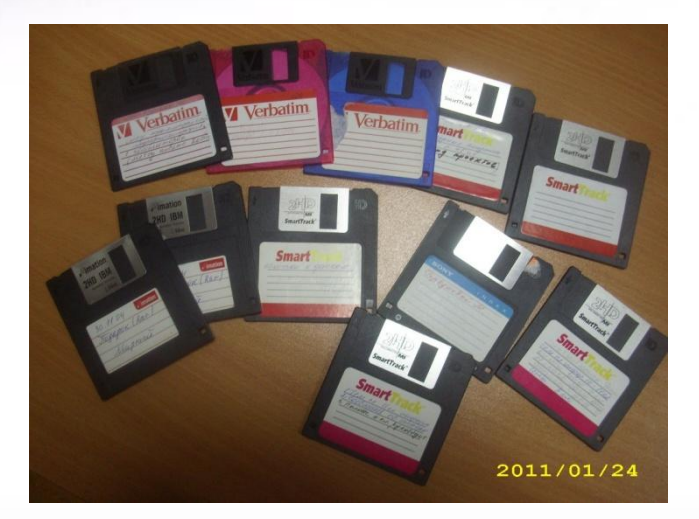

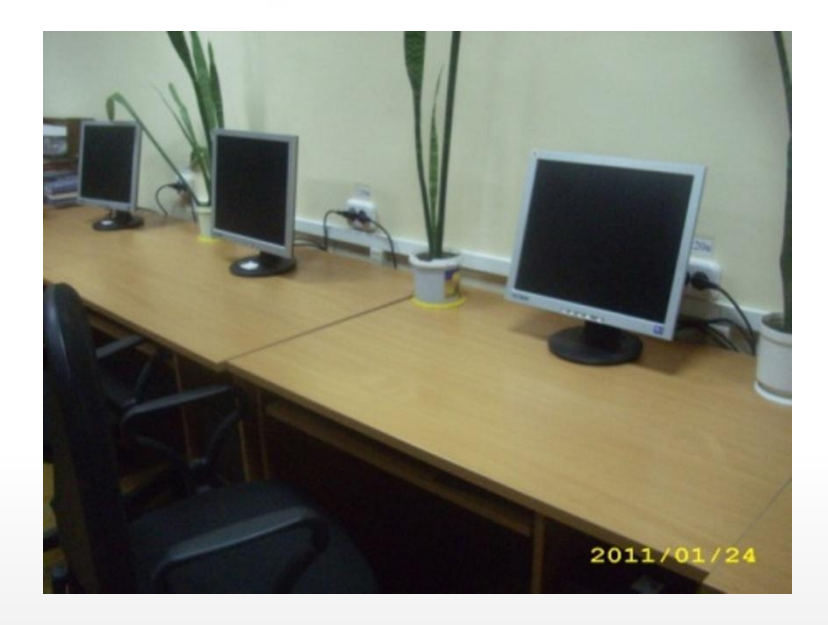

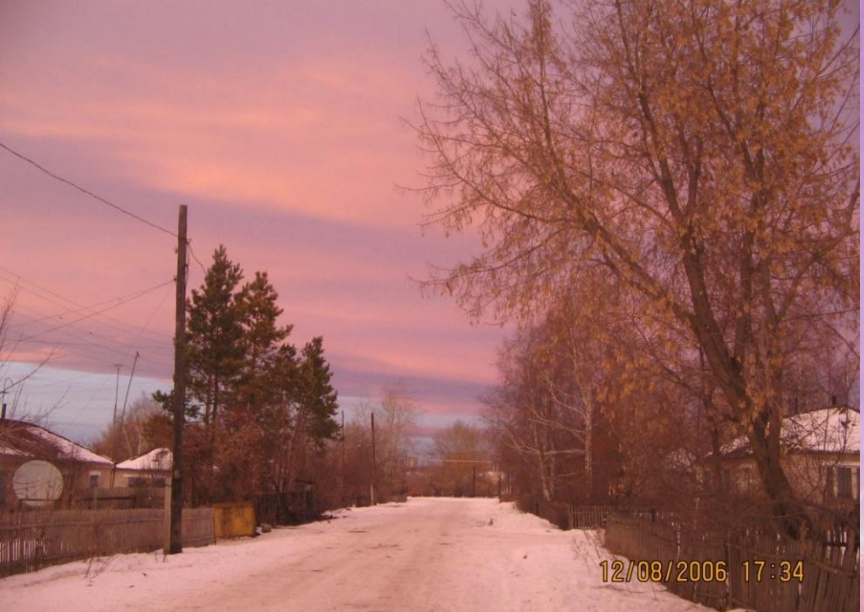

2006/07/14 08:12

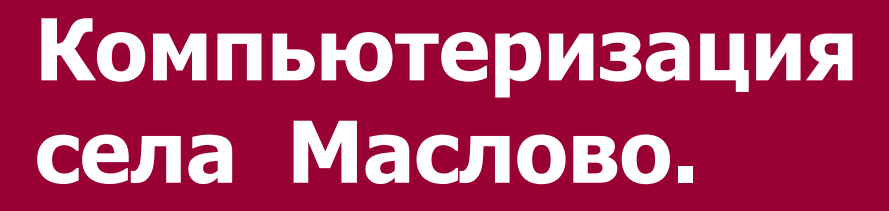

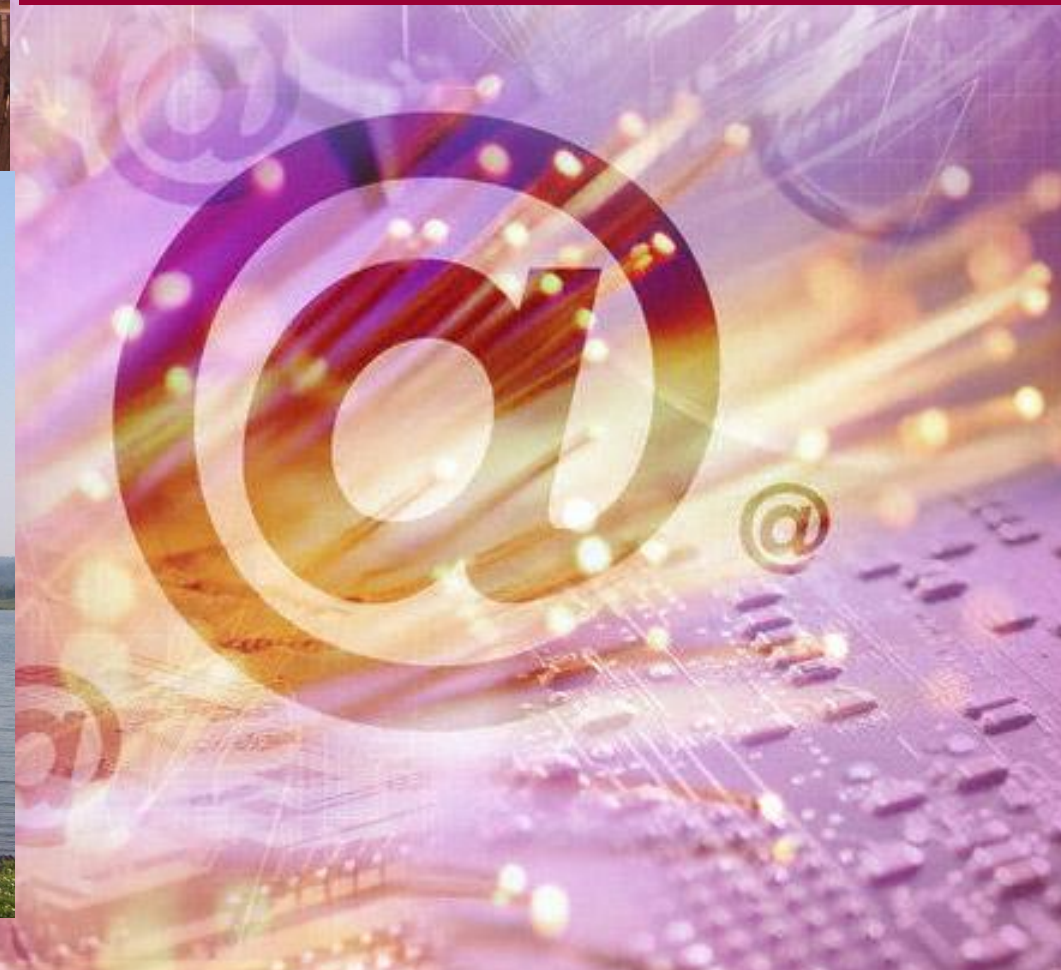

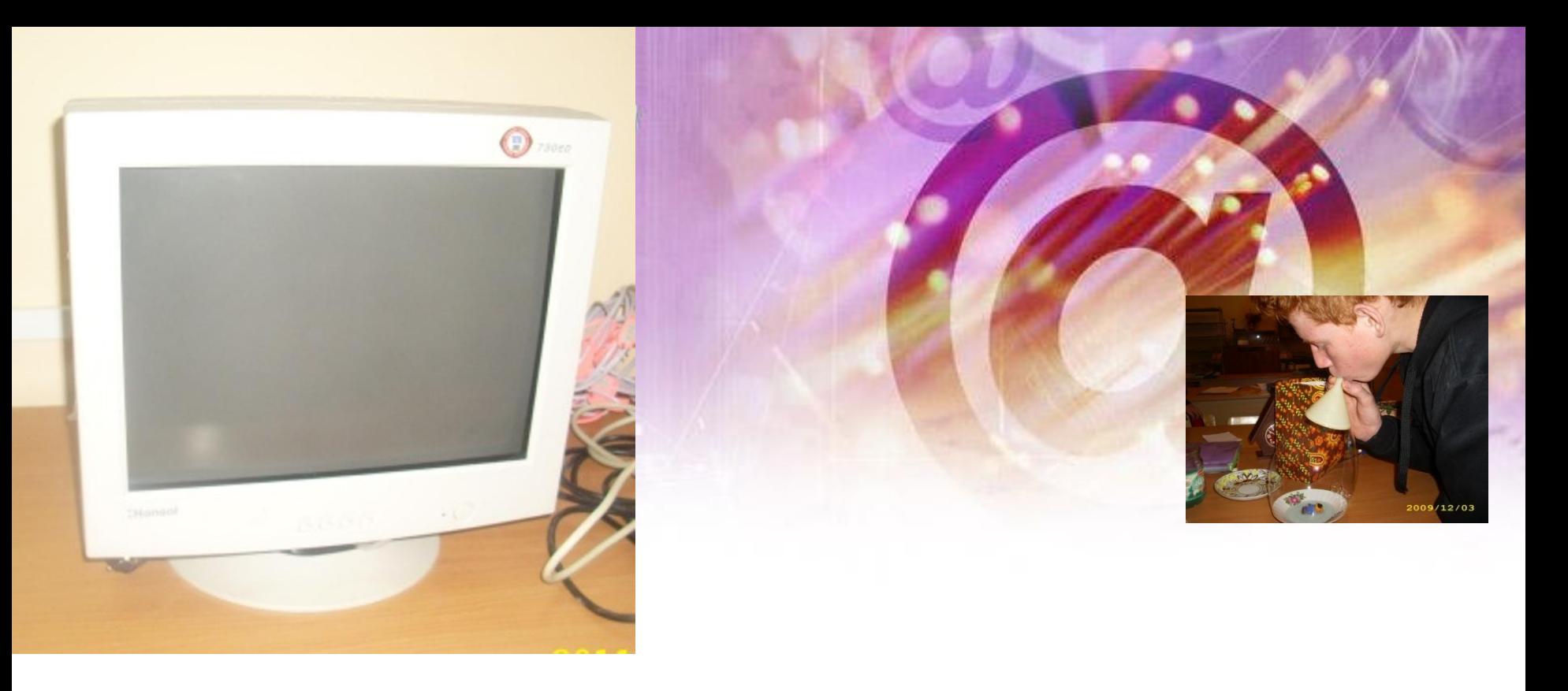

# Третье поколение школьных компьютеров

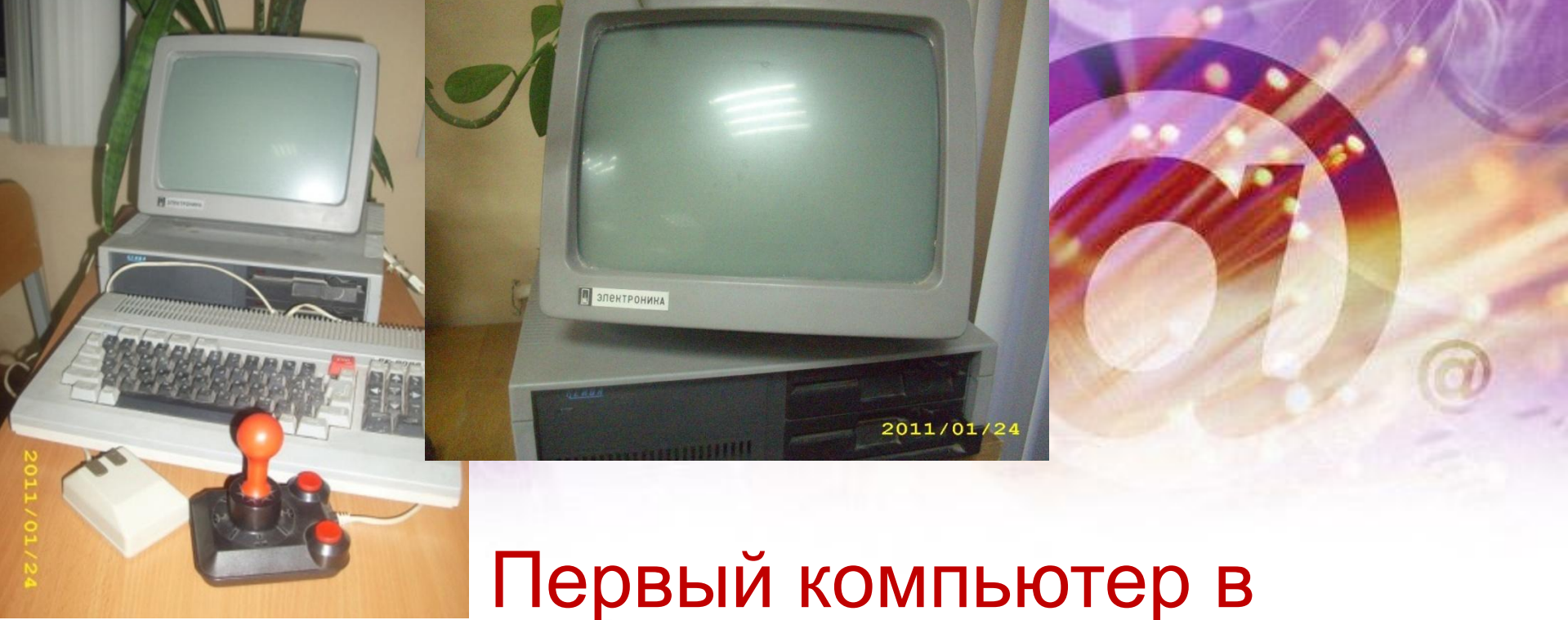

школе Электроника-Корвет

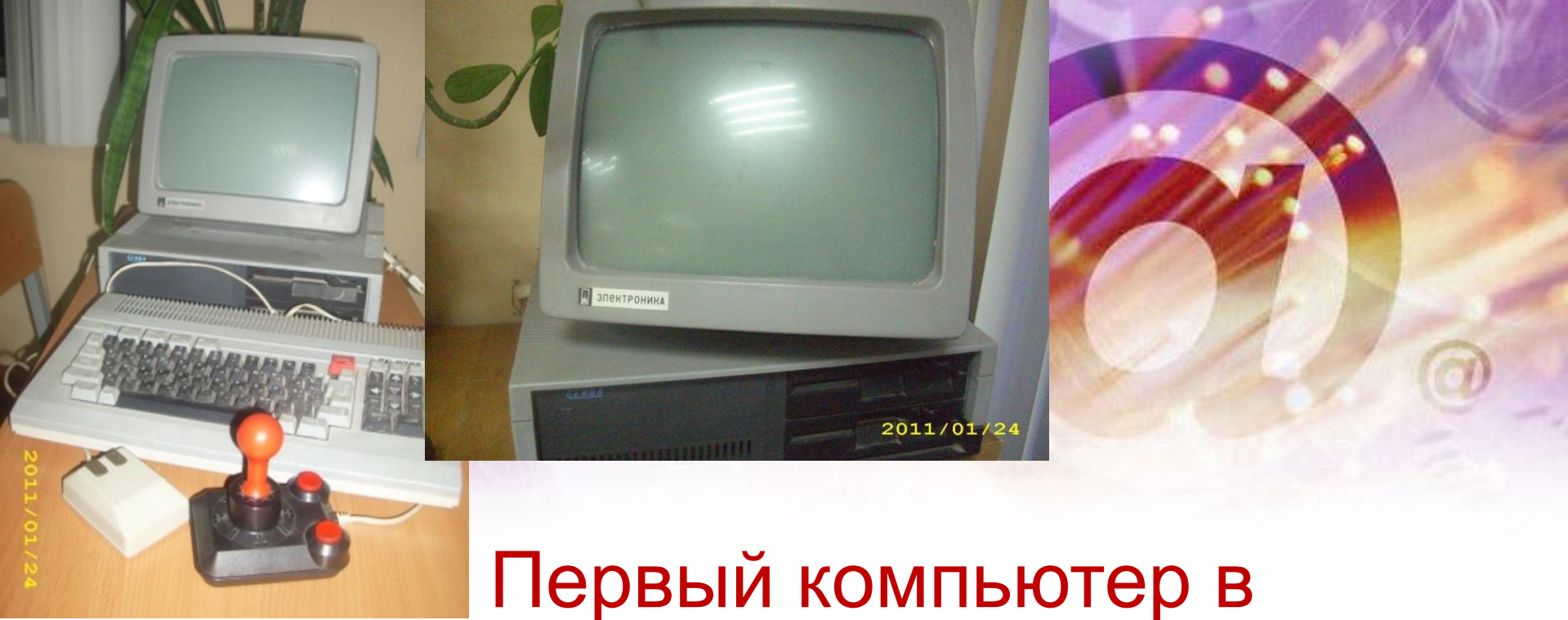

школе Электроника-Корвет